## *So kannst du dich auf der Seite der Zenoschule einloggen:*

Um dich einzuloggen, brauchst du die Zugangsdaten.

Dein Benutzername ist deine Klasse (Zahl+ Buchstabe aus dem Alphabet => z.b. 7c, 8a, 10a)

Das Passwort ist der Nachname deines Klassenleiters. Achtung Namen werden am Anfang großgeschrieben (z.b. Müller)

## **Wo loggst du dich ein?**

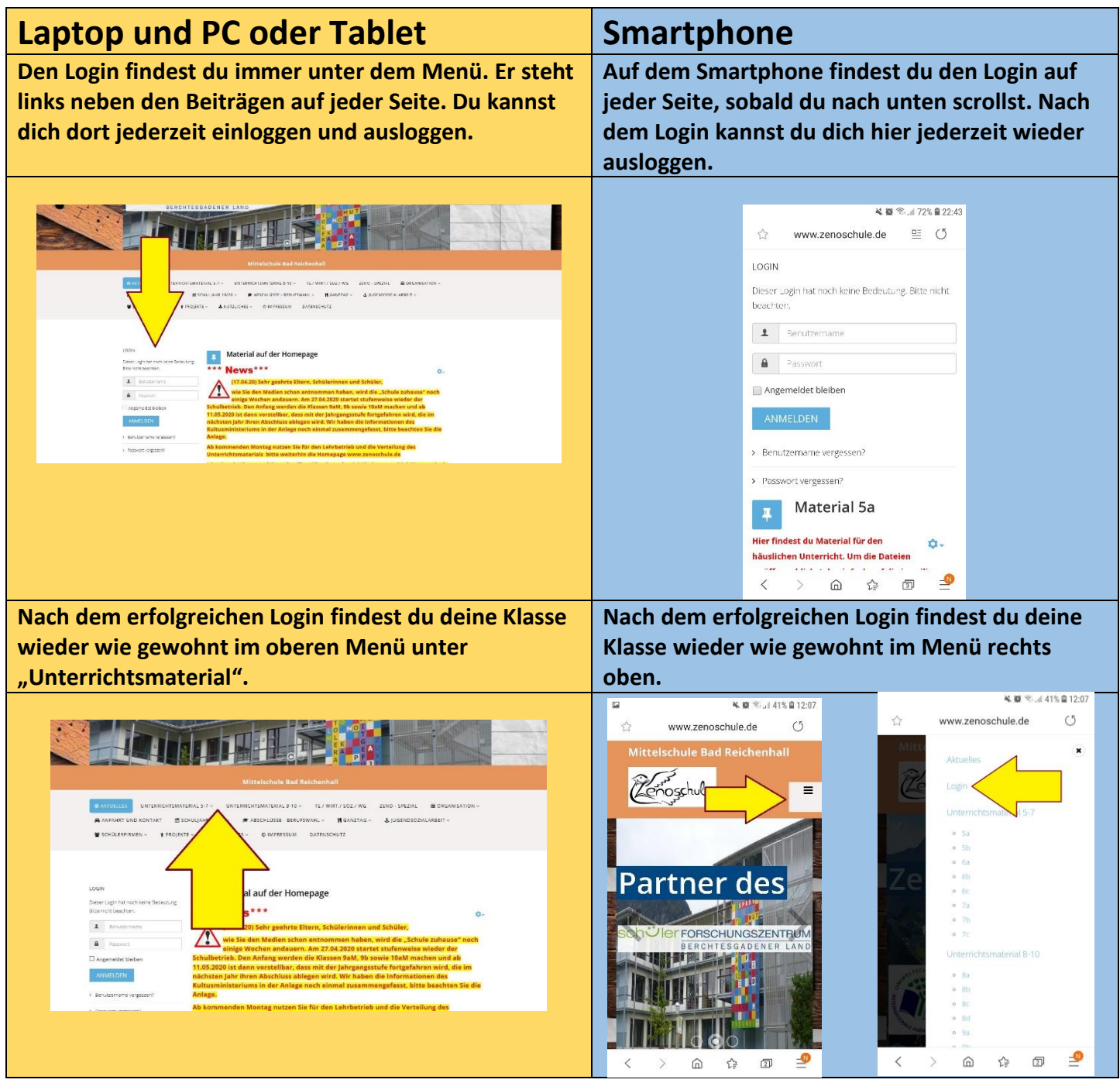